### AIR 2.0

Daniel Rinehart Allurent

Boston Flex User Group January 12, 2010

[danielr@neophi.com](mailto:danielr@neophi.com) http://danielr.neophi.com/

Image Source: http://www.michigan.gov/images/deq/DEQ\_AirLogo\_Clouds\_222620\_7.jpg

### What is AIR?

Adobe AIR is a cross-operating system runtime [Windows, Mac, and Linux] that lets developers combine HTML, Ajax, Adobe Flash®, and Flex technologies to deploy rich Internet applications (RIAs) on the desktop.

Source: http://www.adobe.com/products/air/faq/

# AIR 1.0, February 25, 2008

- WebKit
- Local file access
- Embedded database
- Native windowing (multi-window, transparency)
- Encrypted local store
- Run at startup
- Auto-update
- Browser invocation

Source: http://help.adobe.com/en\_US/FlashPlatform/develop/air/building\_apps/index.html

### Allurent Desktop Connection

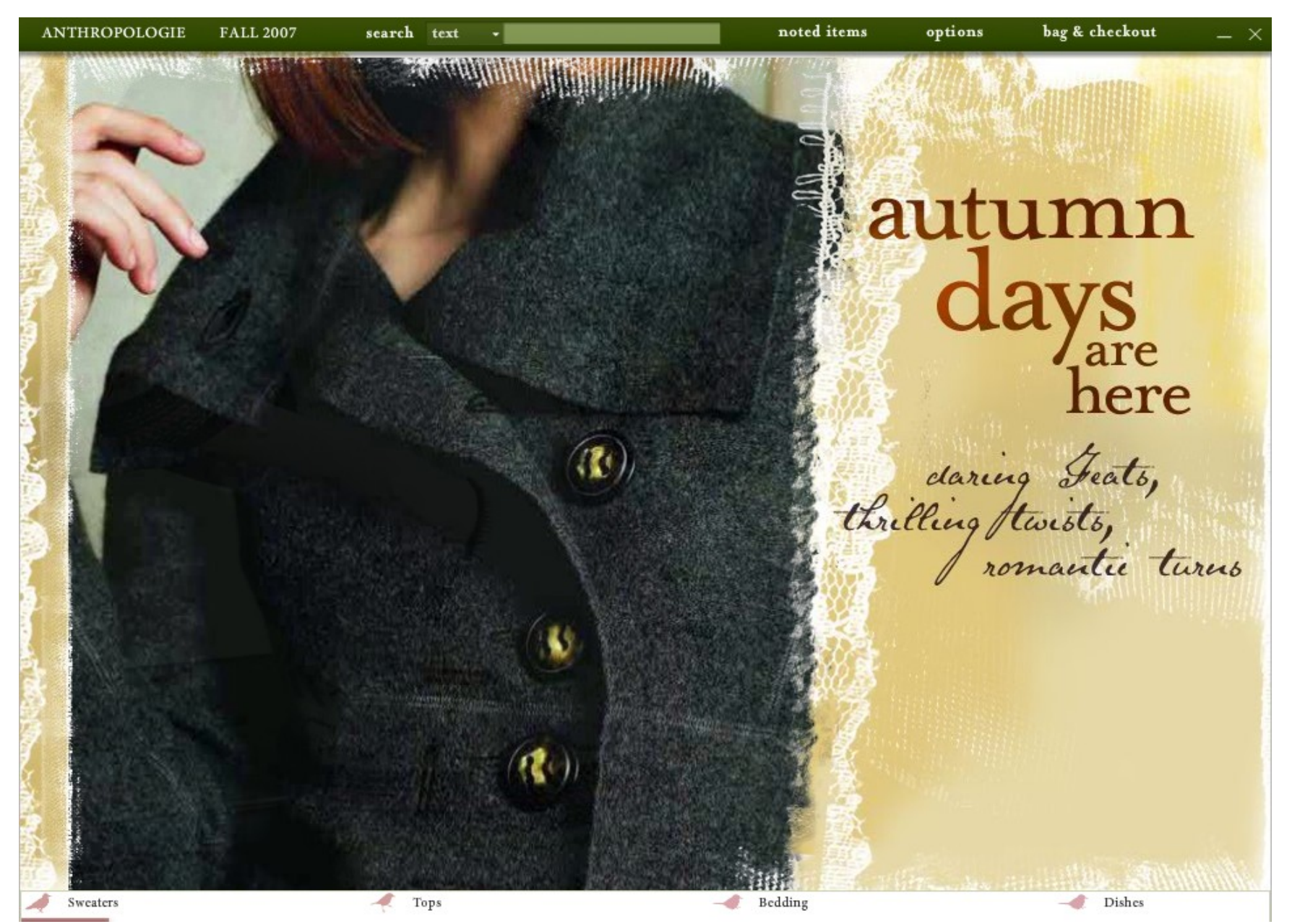

# AIR 1.5, November 17, 2008

- Flash Player 10
- Database encryption
- Updated WebKit
- XML signature validation APIs
- New capability APIs

Source: http://help.adobe.com/en\_US/FlashPlatform/develop/air/building\_apps/index.html

### Allurent Use Case

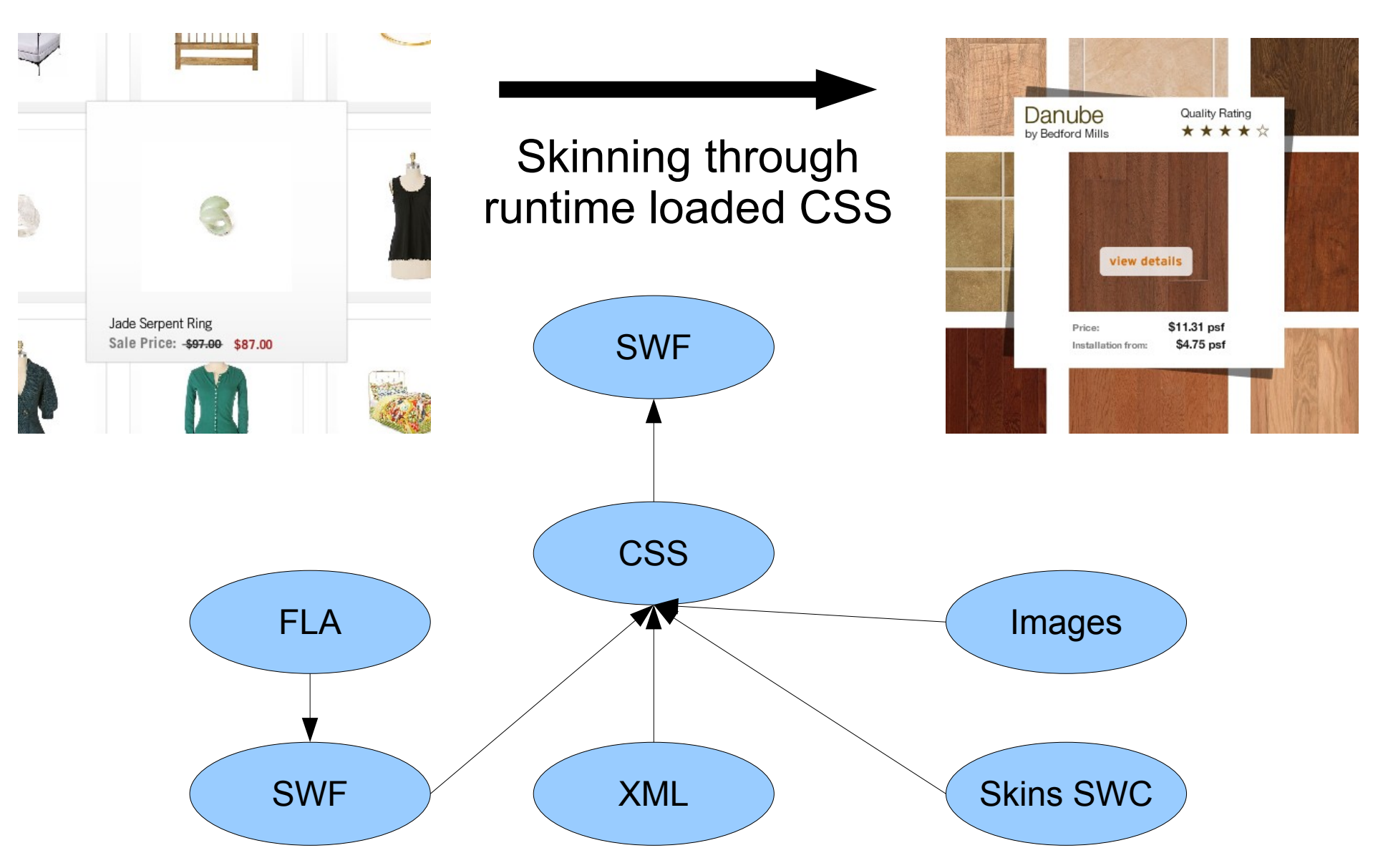

# Allurent Use Case

- Rapid skinning of Allurent experience
- Many external files
- CSS compilation
	- Flex Builder is cost prohibitive
	- Command line is scary
- High fidelity local testing
	- Complex startup cycle

# AIR 2.0 Beta, November 17, 2009

- Mass storage device detection
- Updated WebKit version
- Global Error Handling
- New networking support
- Native process API
- Database transactions
- Multi-touch/Gesture support

Source: http://labs.adobe.com/wiki/index.php/AIR\_2:Release\_Notes#New\_Features\_in\_AIR\_2

### These are a few of my favorite things

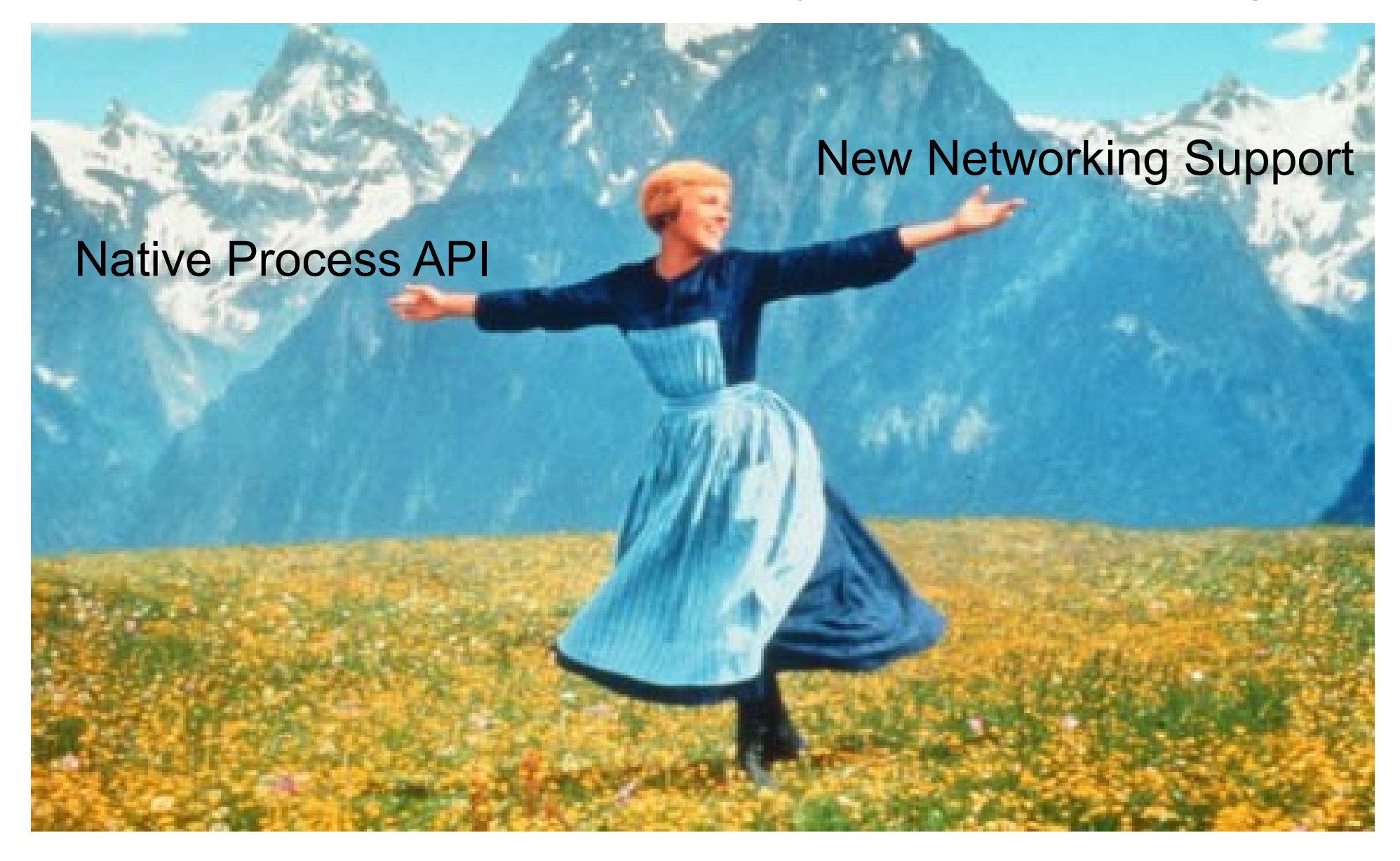

Image Source: http://www.guardian.co.uk/stage/theatreblog/2006/nov/15/howthesoundofmusicbecame

# Where to get AIR 2.0?

<http://labs.adobe.com/technologies/air2/>

- Downloads
- Documentation
- Demos
- and more!

# Getting Started

- Overlay SDK for use in Flex/Flash Builder
	- Duplicate existing Flex SDK
	- Copy AIR SDK over existing files
- Create new Flex Based Desktop Application
- Update the application descriptor namespace
	- http://ns.adobe.com/air/application/2.0beta

## Native Process

• Application Descriptor Update

<supportedProfiles>extendedDesktop</supportedProfiles>

- NativeProcess
	- .isSupported
	- .start(info:NativeProcessStartupInfo)
	- .standard(Input/Output/Error)
	- Events: exit, standard(Input/Output/Error)Data

Source: http://help.adobe.com/en\_US/FlashPlatform/beta/reference/actionscript/3/flash/desktop/NativeProcess.html

## extendedDesktop: Here Be Dragons

- Multiple installers, one per platform
- Must build on target platform
- No auto-update API
- Conditional platform code/asset inclusion

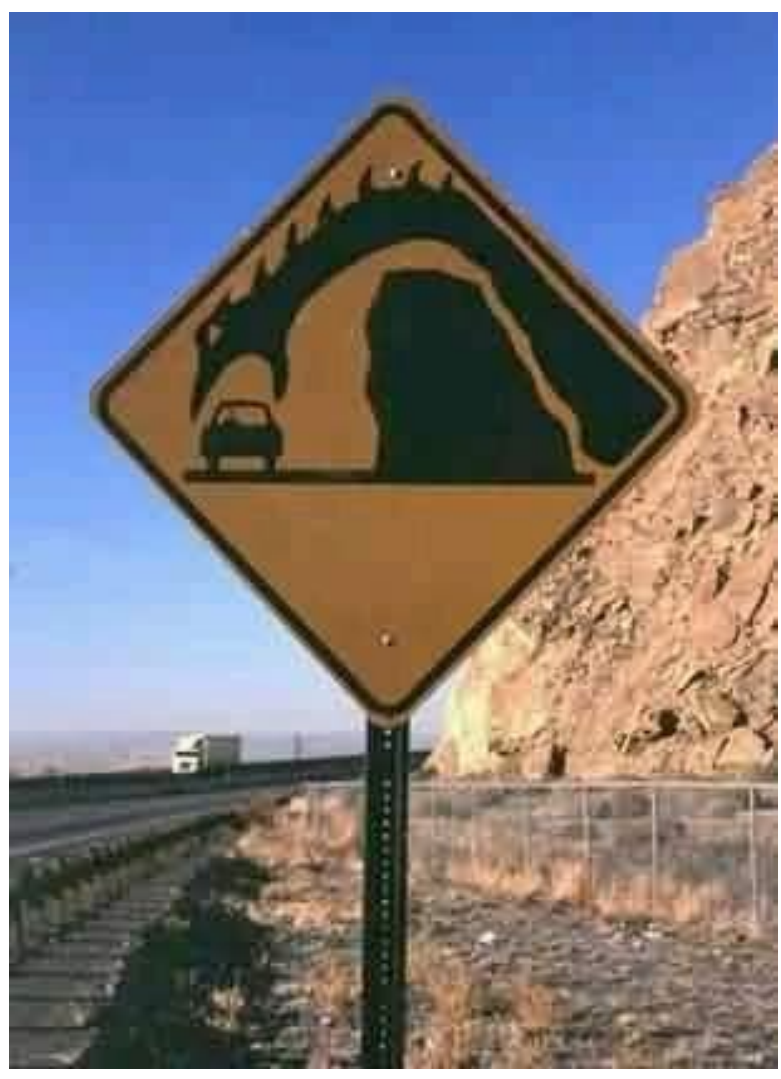

Image Source: http://www.flickr.com/photos/sa\_steve/2125151191/

# New Networking Support

- ServerSocket
	- $\bullet$  .bind()
	- .listen()
	- Event: connect
- SecureSocket
- Discovery APIs
	- NetworkInfo, DNSResolver

Source: http://help.adobe.com/en\_US/FlashPlatform/beta/reference/actionscript/3/flash/net/ServerSocket.html

# Network Nastiness

- Green threading for responsive UIs
- Close resources
- Permission issues < 1024

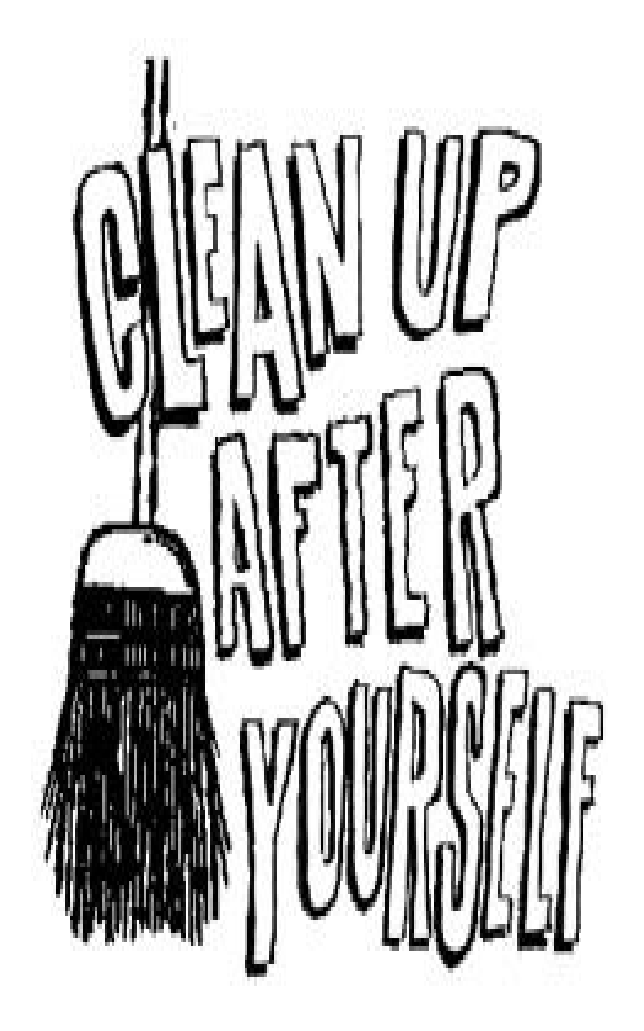

Image Source: http://www.thestranger.com/seattle/clean-up-after-yourself/Content?oid=19421

#### Any questions?